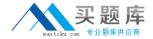

# **Sybase**

# Exam 510-309

# powerbuilder 10.0 professional exam

Version: 5.0

[ Total Questions: 120 ]

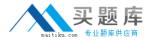

## Topic 0, A

Α

# Question No : 1 - (Topic 0)

Which function or statement could be used to dynamically add a user defined Tab control to a window?

- A. OpenTab()
- B. OpenUserObject()
- C. Create
- D. CreateObject()

**Answer: B** 

# Question No : 2 - (Topic 0)

Which of the following can be invoked from the System Tree but not the Object Browser?

- A. Edit
- **B.** Copy
- C. Regenerate
- D. Inherit

**Answer: D** 

# Question No : 3 - (Topic 0)

The FreeDBLibrary property is associated with which object?

- A. DataWindow control
- **B.** Transaction
- C. Application
- **D.** Window

**Answer: C** 

# Question No: 4 - (Topic 0)

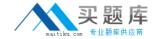

CloseWithReturn can be used with what type of window?

- A. popup!
- **B.** response!
- C. main!
- D. child!

**Answer: B** 

# Question No: 5 - (Topic 0)

Which DataWindow presentation styles CANNOT be displayed in a Web Client? (Choose 2)

- A. Crosstab
- B. Tabular
- C. Graph
- **D.** N-Up
- E. Rich Text
- F. Labels

Answer: C,E

#### Question No : 6 - (Topic 0)

For a web DataWindow, these are advantages of deploying a DataWindow container component over deploying DataWindow objects in a PBL. (Choose 3)

- A. DataWindows retrieve() function executes faster
- **B.** HTML Generator initialization is faster due to fewer method calls from web tier to the server
- **C.** Connections from an EAServer Cache can only be acquired by a DataWwindow container
- **D.** The HTML generator can be extended through adding service custom classes
- **E.** Declarative resource settings are made from the components .Prop file

Answer: B,D,E

#### Question No: 7 - (Topic 0)

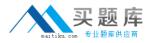

Which of the following events can be found on a button located a 4GL web page?

- A. ServerAction
- **B.** Validate
- C. BeforeAction
- **D.** FirstTime

**Answer: A** 

# Question No:8 - (Topic 0)

When looking at the event list of a control placed on a 4GL Web Page, what is the significance of events displayed in blue?

- A. This is an inactive event
- **B.** This is a reserved event
- C. This is a server-side event
- D. This is a client-side event

**Answer: C** 

# Question No: 9 - (Topic 0)

Which of the following can be set in a Web Target deployment configuration? (Choose 2)

- A. Page imports
- **B.** Context parameters
- C. Page directives
- D. Servlet Load on Startup

Answer: B,D

# Question No : 10 - (Topic 0)

For a ListView control, which of the following are VALID functions? (Choose 2)

- A. GetItemAtPointer
- B. GetObjectAtPointer
- C. Sort
- D. SortAll

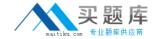

Answer: A,C

# Question No : 11 - (Topic 0)

Which of the following steps is NOT involved in populating a ListView control?

- **A.** Instantiate a ListViewItem object
- B. Set static ListViewItem properties
- C. Insert ListViewItems into the ListView control
- D. Define ListViewItem properties such as label

**Answer: A** 

## Question No: 12 - (Topic 0)

Which features are common to both TreeView and ListView controls assuming only PowerBuilder properties and methods are used? (Choose 2)

- A. items can be sorted based on user-defined criteria
- **B.** different images can be used to indicate the state of individual items
- C. static view items can be defined at design time
- **D.** end-users can select multiple items concurrently

Answer: A,B

# Question No: 13 - (Topic 0)

The \_\_\_\_\_ system class is used to create custom tab pages

- A. Tab
- **B.** DrawObject
- C. UserObject
- **D.** GraphicObject
- E. NonVisualObject

**Answer: C** 

Question No: 14 - (Topic 0)

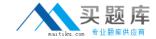

Level 0 in a TreeView represents:

- A. The next level of items
- B. The first level of items
- C. An error condition
- **D.** The root

**Answer: D** 

| Question No : 15 - (Topic 0)                                 |  |
|--------------------------------------------------------------|--|
| event is triggered only on first expansion of a TreeViewItem |  |
| A. ItemExpanding                                             |  |
| B. ItemSelected                                              |  |
| C. ItemPopulate                                              |  |
| D. ItemExpanded                                              |  |
| E. ItemChanging                                              |  |
| Answer: C                                                    |  |
|                                                              |  |

# Question No : 16 - (Topic 0)

FindItem() function is used in \_\_\_\_\_

- A. Tab
- B. Graph
- C. DataWindow
- D. TreeView
- E. Rich text

**Answer: D** 

# Question No : 17 - (Topic 0)

Cursors can be declared using which scope(s)?

- A. Local, Instance, Global
- B. Instance, Shared, Global
- C. Instance, Global

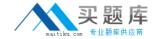

D. Local, Instance, Global, Shared

**Answer: D** 

# Question No : 18 - (Topic 0)

Which of these User Object types can be used to create an object of type oleobject?

- A. Standard Visual
- **B.** Custom Visual
- C. External Visual
- D. Standard Class
- E. Custom Class

**Answer: D** 

# Question No: 19 - (Topic 0)

Stored Procedures can be declared as external functions to which type of object?

- A. Application Object
- **B.** Connection
- C. DataStore
- **D.** Transaction

**Answer: D** 

#### Question No : 20 - (Topic 0)

Changes made in the Source Editor affects the objects\_\_\_\_\_

- A. immediately upon saving
- **B.** at particular time intervals
- C. after they are compiled
- D. in no way, as the source editor state is read-only and system generated

**Answer: A** 

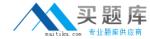

## Question No : 21 - (Topic 0)

\_\_\_\_\_ is an Object Oriented Concept in which a function has more than one definition. Each version of the function has a different argument list, which is how they are distinguished.

- A. Overriding
- **B.** Overloading
- C. Abstraction
- **D.** Encapsulation
- E. Inheritance

**Answer: B** 

# Question No: 22 - (Topic 0)

Assuming that the class n\_cst\_base is the ancestor to n\_cst\_person which is the ancestor to n\_cst\_employee and n\_cst\_manager which of the following statements are TRUE: (Choose 2)

- **A.** A reference variable declared with n\_cst\_base can reference an object of the n\_cst\_manager data type
- **B.** A reference variable declared with n\_cst\_employee can reference an object of the n\_cst\_manager data type
- **C.** All methods created on n\_cst\_person will be in n\_cst\_base, n\_cst\_employee, and n\_cst\_manager.
- **D.** The pronoun super, when used in n\_cst\_manager, refers to n\_cst\_person.

Answer: A,D

#### Question No: 23 - (Topic 0)

What is the ClassDefinition property of an object?

- **A.** A string containing the class name of the object
- **B.** An object reference used for class information
- C. An array of method signatures for a class
- **D.** It contains the memory address of the object

**Answer: B**